Министерство науки высшего образования Российской Федерации Дата подписания: 12.1ФАДЕрИлСНОЕ государственное автономно<mark>е образовательное учреждение высшего образования</mark> «Национальный исследовательский университет «Московский инс<mark>титут электронной техники»</mark> Документ подписан простой электронной подписью Информация о владельце: ФИО: Беспалов Владимир Александрович Должность: Ректор МИЭТ Уникальный программный ключ: ef5a4fe6ed0ffdf3f1a49d6ad1b49464dc1bf7354f736d76c8f8bea882b8d602

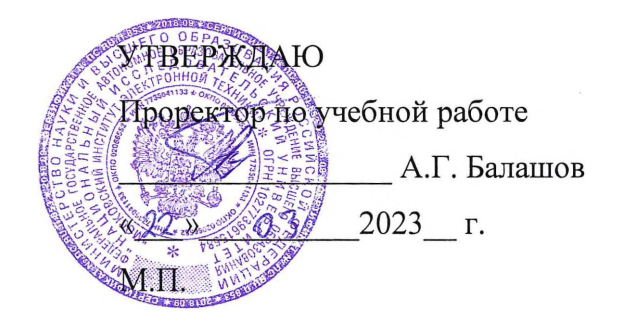

# **РАБОЧАЯ ПРОГРАММА УЧЕБНОЙ ДИСЦИПЛИНЫ**

«Объектно-ориентированное программирование»

Направление подготовки - 02.03.01 «Математика и компьютерные науки» Направленность (профиль) - «Компьютерная математика и математическое моделирование»

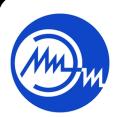

 ДОКУМЕНТ ПОДПИСАН ЭЛЕКТРОННОЙ ПОДПИСЬЮ

Сертификат: 3D967872996F602E168E55FE1F346D75 Владелец: Беспалов Владимир Александрович Действителен: с 15.09.2022 до 09.12.2023

Москва 2023

#### **1. ПЕРЕЧЕНЬ ПЛАНИРУЕМЫХ РЕЗУЛЬТАТОВ ОБУЧЕНИЯ**

Дисциплина участвует формировании следующих компетенций образовательных программ:

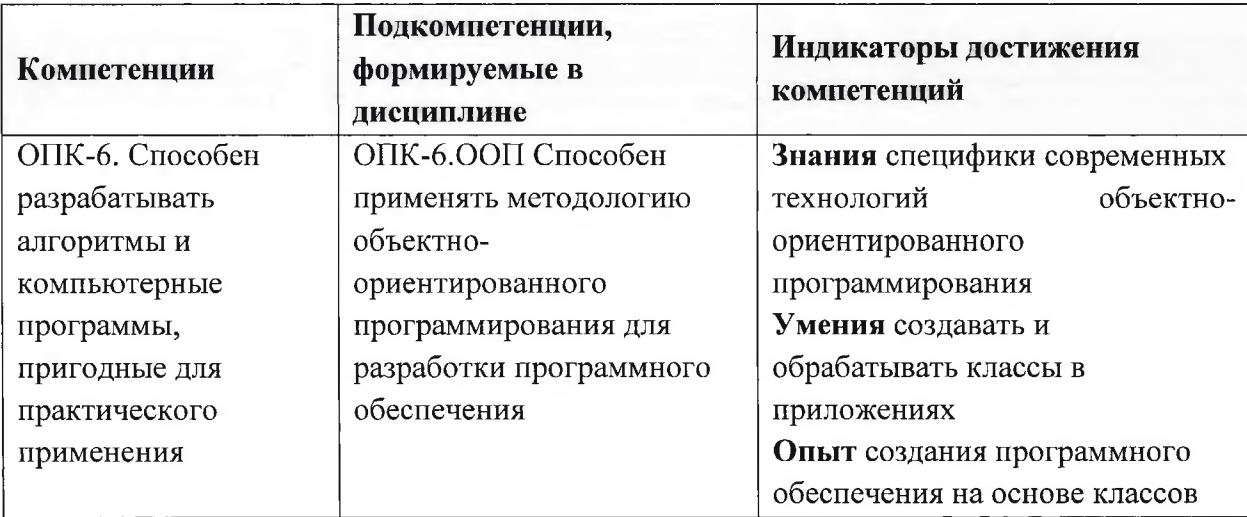

## **2. МЕСТО ДИСЦИПЛИНЫ СТРУКТУРЕ ОБРАЗОВАТЕЛЬНОЙ ПРОГРАММЫ**

Дисциплина входит в обязательную часть Блока 1 «Дисциплины (модули)» образовательной программы.

Входные требования: сформированность компетенций, определяющих базовые знания принципов, теорий, связанных с информатикой, готовность использовать современные технологии программирования.

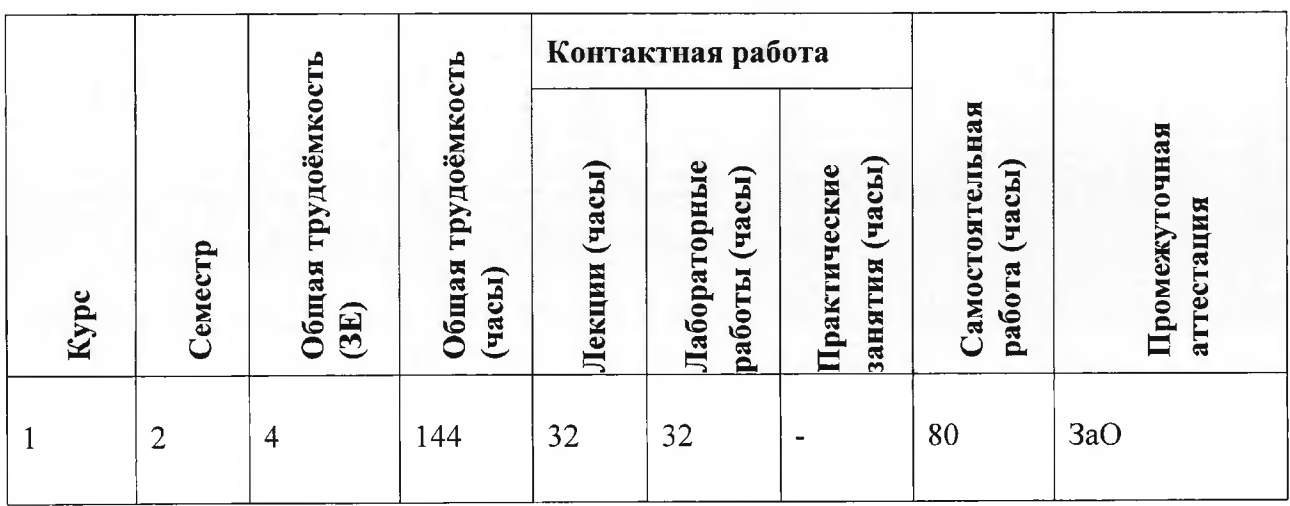

## **3. ОБЪЕМ ДИСЦИПЛИНЫ ВИДЫ УЧЕБНОЙ РАБОТЫ**

# **4. СОДЕРЖАНИЕ ДИСЦИПЛИНЫ**

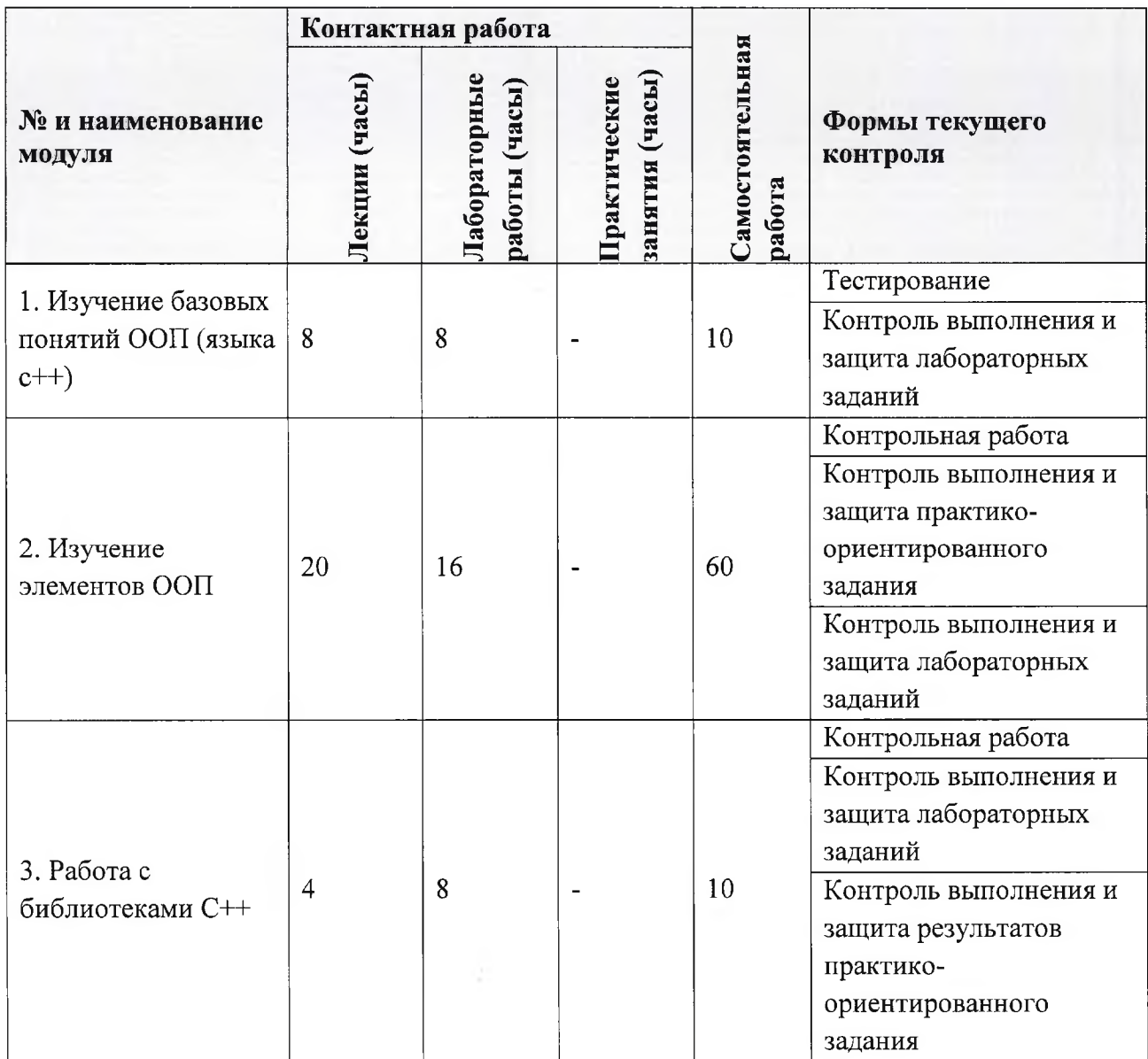

# **4.1. Лекционные занятия**

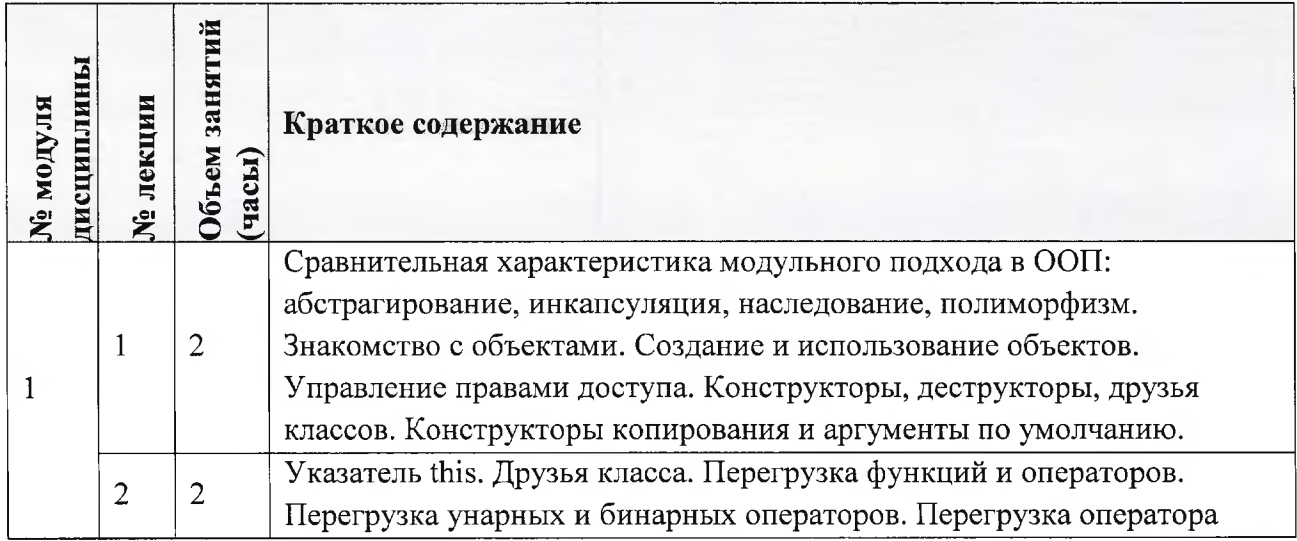

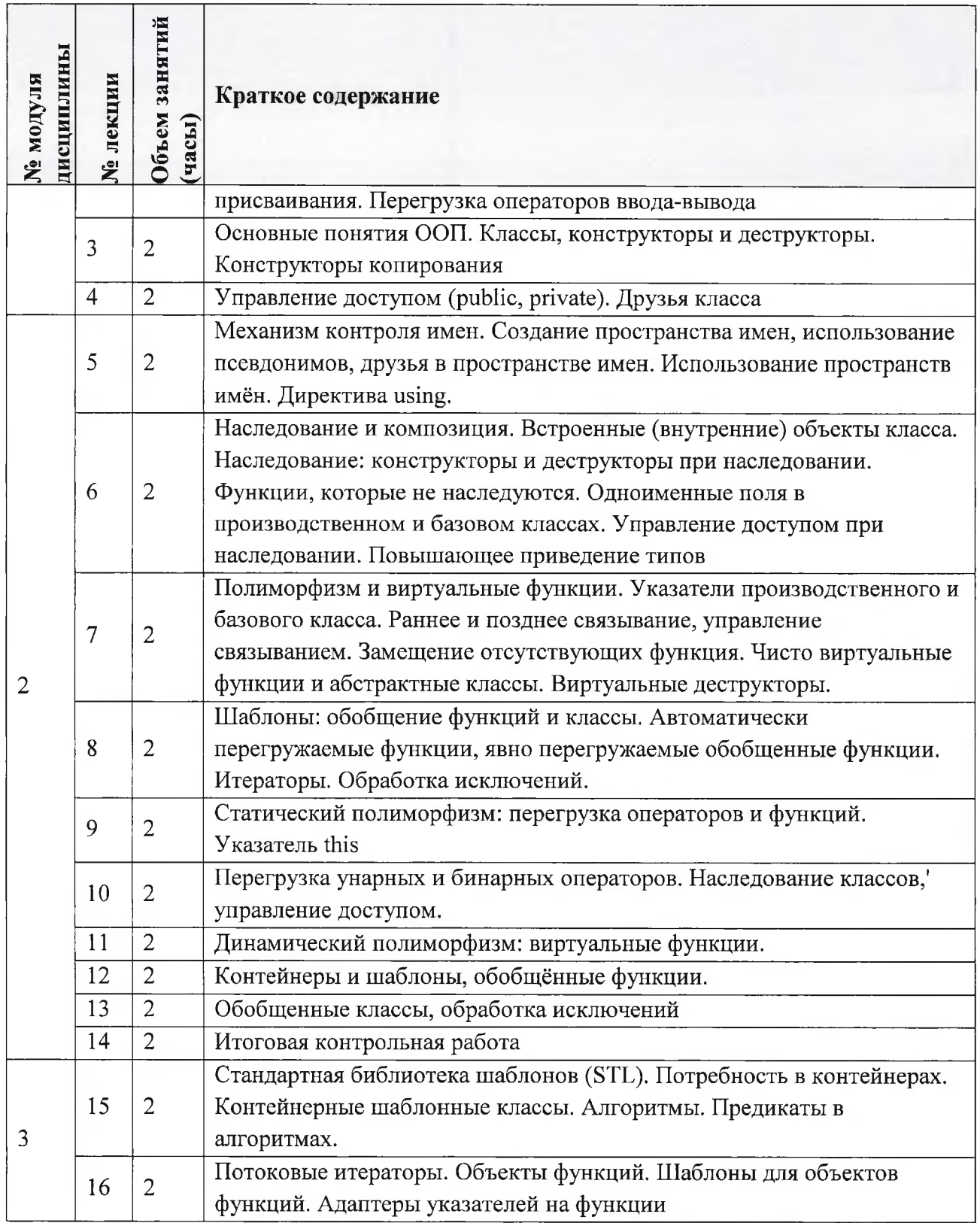

# **4.2. Практические занятия**

Не предусмотрены

# **4.3. Лабораторные занятия**

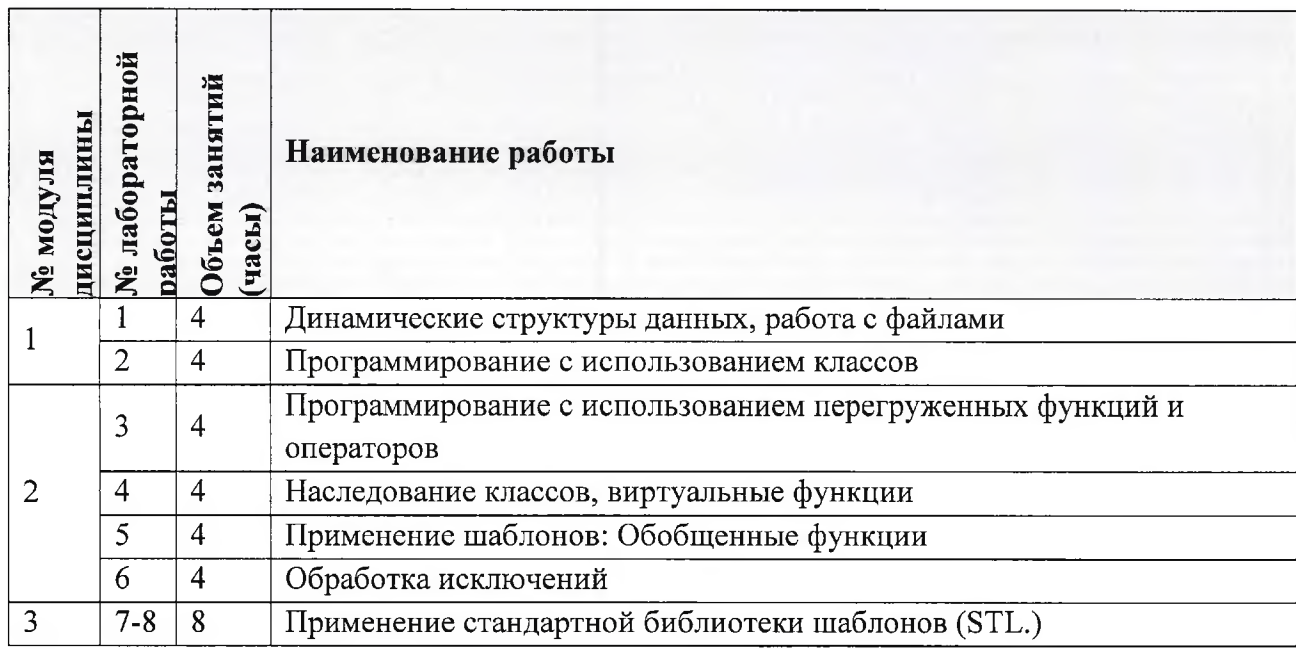

# **4.4. Самостоятельная работа студентов**

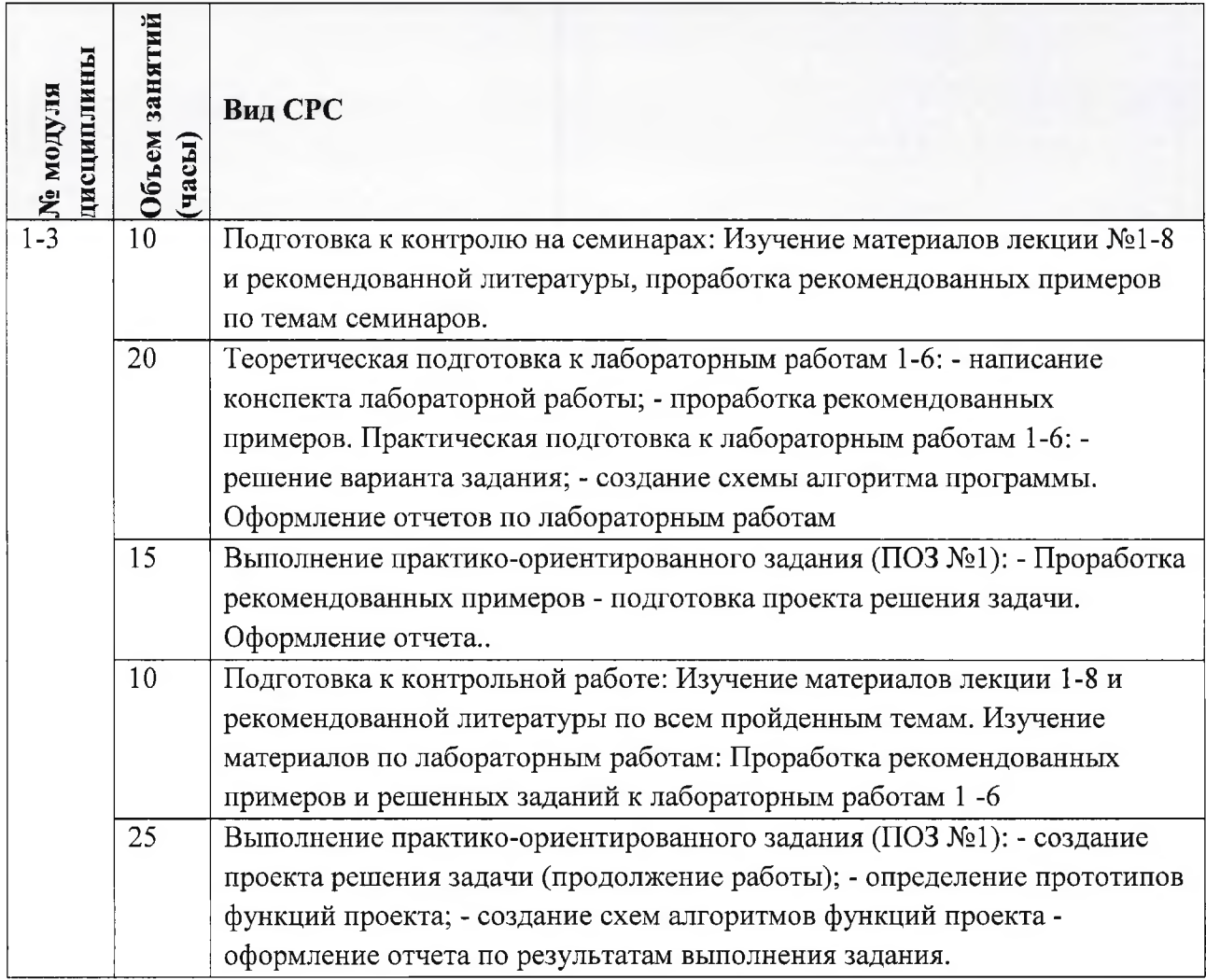

## **4.5. Примерная тематика курсовых работ (проектов)** Не предусмотрены

## **5. ПЕРЕЧЕНЬ УЧЕБНО-МЕТОДИЧЕСКОГО ОБЕСПЕЧЕНИЯ ДЛЯ САМОСТОЯТЕЛЬНОЙ РАБОТЫ**

Учебно-методическое обеспечение для самостоятельной работы студентов составе УМК дисциплины (ОРИОКС// URL: , <http://orioks.miet.ru/>):

### **Модули 1-3**

*S* Материалы для самостоятельной работы на практических занятиях выполнения текущих домашних работ

*S* Материалы для самостоятельного изучения теории рамках выполнения текущих домашних заданий, подготовки к контрольным работам

*S* Описания лабораторных работ

Методические указания по выполнению лабораторных работ

### **6. ПЕРЕЧЕНЬ УЧЕБНОЙ ЛИТЕРАТУРЫ**

#### **Литература**

1. Дейл Н. Программирование на C++ : [Учеб.] / Н. Дейл, Ч. Уимз, М. Хедингтон. - М. : ДМК Пресс, 2007. - 672 с. - (Учебник). - URL: [https://eJanbook.eom/book/12](https://eJanbook.eom/book/1219%2523book_name)19#book\_name (дата обращения: 01.09.2022). - ISBN 5- 93700-008-0

2. Фридман А. Язык программирования C++. - М.: ИНТУИТ , 2016. — 670 с. URL: <https://eJanbook.com/book/100541> (дата обращения: 01.09.2022).

3. Приемы объектно-ориентированного проектирования. Паттерны проектирования / Э. Гамма [и др.]. - М. : ДМК Пресс, 2007. - 368 с. - URL: <https://eJanbook.com/book/1220> (дата обращения: 01.09.2022).

4. Соснин П.И. Архитектурное моделирование систем, интенсивно использующих программное обеспечение : Всероссийский конкурсный отбор обзорно-аналитических статей по приоритетному направлению "Информационно-телекоммуникационные системы" / П.И. Соснин. - Ульяновск : УлГТУ, 2008. - 93 с. - URL : <http://window.edu.ru/resource/174/56174> (дата обращения: 19.11.2022).

5. Архитектурные решения информационных систем : учебник / А.И. Водяхо, Л.С. Выговский, В.А. Дубенецкий, В.В. Цехановский. — 2-е изд., перераб. — СанктПетербург : Лань, 2017. — 356 с. — ISBN 978-5-8114-2556-3.— Текст: электронный// Электроннобиблиотечная система «Лань»: [сайт]. — URL: <https://eJanbook.com/book/96850> (дата обращения: 19.11.2022) — Режим доступа: для авториз. пользователей.

#### **Периодические издания**

1. ИНФОРМАТИКА ЕЕ ПРИМЕНЕНИЕ [Электронный ресурс]: Ежеквартальный журнал / Российская академия наук, Федеральный исследовательский центр «Информатика управление» Российской академии наук. - М. : ТОРУС ПРЕССА 2007. - На сайте Общероссийского математического портала Math-<Net.Ru> представлены полные тексты (Пользовательское соглашение) статей журнала

2. SUPERCOMPUTING FRONTIERS AND INNOVATIONS [Электронный ресурс] : AN INTERNATIONAL OPEN ACCESS JOURNAL. - Режим доступа: <https://superfri.org/supertri/index> (дата обращения: 19.11.2022).

3. ПРОГРАММНЫЕ СИСТЕМЫ: ТЕОРИЯ ПРИЛОЖЕНИЯ [Электронный ресурс] : Электронный научный журнал. - На сайте Общероссийского математического портала Math-<Net.Ru> представлены полные тексты (Пользовательское соглашение) статей журнала с 2010 г

4. ПРОГРАММИРОВАНИЕ / Ин-т системного программирования РАН. - М. : Наука, 1975 -. - Переводная версия PROGRAMMING AND COMPUTER SOFTWARE (составной журнал) <https://link.springer.eom/joumal/l> 1086 (дата обращения: 19.11.2022).

5. ЕСТЕСТВЕННЫЕ И ТЕХНИЧЕСКИЕ НАУКИ [Электронный ресурс] / Издательство "Спутник+". - Сайт журнала <http://www.etn.sc-site.ru/>. Сайт издательства <http://www.sputnikplus.ru/> (дата обращения: 19.11.2022).

# **7.ПЕРЕЧЕНЬ ПРОФЕССИОНАЛЬНЫХ БАЗ ДАННЫХ, ИНФОРМАЦИОННЫХ СПРАВОЧНЫХ СИСТЕМ**

1. SWRIT. Профессиональная разработка технической документации: сайт. - URL: <https://www.swrit.ru/gost-espd.html> (дата обращения: 01.11.2022)

2. Лань : Электронно-библиотечная система Издательства Лань. - СПб., 2011-. - URL: https://e.lanbook.com (дата обращения: 28.10.2022). - Режим доступа: для авторизированных пользователей МИЭТ

3. <eLIBRARY.RU> : Научная электронная библиотека : сайт. - Москва, 2000 -. - URL: <https://www.elibrary.ru/defaultx.asp> (дата обращения : 05.11.2022). - Режим доступа: для зарегистрированных пользователей

4. Единое окно доступа к информационным ресурсам: сайт /ФГАУ ГНИИ ИТТ "Информика". - Москва, 2005-2010. - URL: <http://window.edu.ru/catalog/> (дата обращения: 01.11.2022)

5. Национальный открытый университет ИНТУИТ: сайт. - Москва, 2003-2021. - URL: <http://www.intuit.ru/> (дата обращения: 01.11.2022). - Режим доступа: для зарегистрированных пользователей

## **8. ОБРАЗОВАТЕЛЬНЫЕ ТЕХНОЛОГИИ**

ходе реализации обучения используется смешанное обучение, сочетающее традиционные формы аудиторных занятий и взаимодействие в электронной образовательной среде.

Освоение образовательной программы обеспечивается ресурсами электронной информационно-образовательной среды ОРИОКС (<http://orioks.miet.ru>).

Применяется «Расширенная виртуальная модель», которая предполагает обязательное присутствие студентов на очных учебных занятиях с последующим самостоятельным выполнением индивидуального задания в мини-группах  $\overline{M}$ индивидуально. Работа поводится по следующей схеме: аудиторная работа (отработка типового задания с последующим обсуждением) - СРС (работа с использованием онлайн ресурсов, в т.ч. для организации обратной связи с консультированием, рецензированием, доработкой подведением итогов).

Для взаимодействия студентов с преподавателем используются сервисы обратной связи: раздел ОРИОКС «Домашние задания», электронная почта, Skype.

процессе обучения при проведении занятий для самостоятельной работы используются внутренние электронные ресурсы: шаблоны примеры оформления выполненной работы, разъясняющий суть работы видеоролик, требования к выполнению заданий оформлению результата.

При проведении занятий для самостоятельной работы используются внешние электронные ресурсы:

1. Уроки С++ с нуля / Урок #18 - (Введение в ООП) Классы и объекты - канал YouTube «Гоша Дударь» - URL: <https://www.youtube.com/watch?v=rh9UlduQR8s&ab> channel= $\Gamma$ оша $\pi$ ударь (Дата обращения: 19.11.2022)

2. ООП на С++14, лекция <sup>1</sup> - канал YouTube «Тимофей Хирьянов» - URL: https://www.youtube.com/watch?v=-42sZ-1 OyM&ab channel=ТимофейХирьянов (Дата обращения: 19.11.2022)

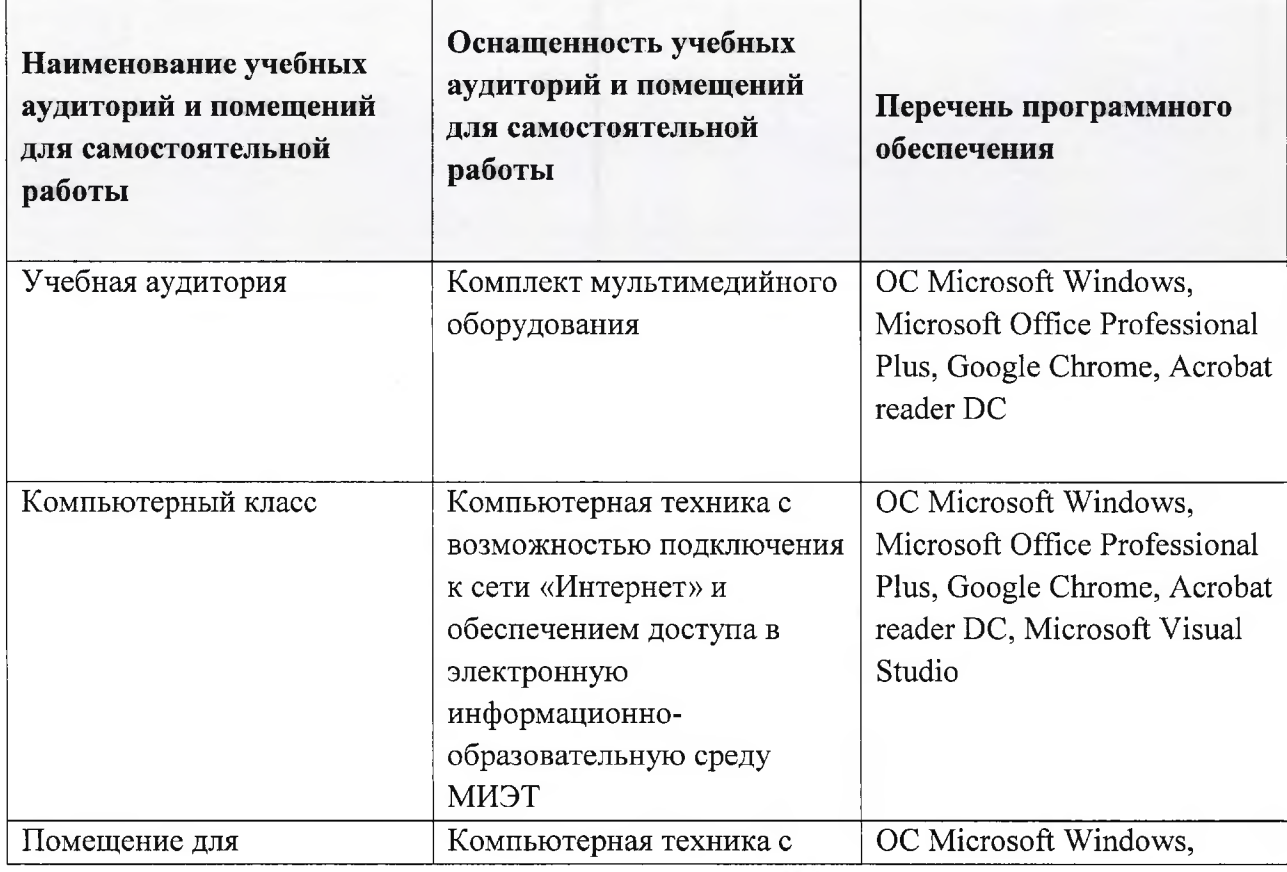

## **9. МАТЕРИАЛЬНО-ТЕХНИЧЕСКОЕ ОБЕСПЕЧЕНИЕ ДИСЦИПЛИНЫ**

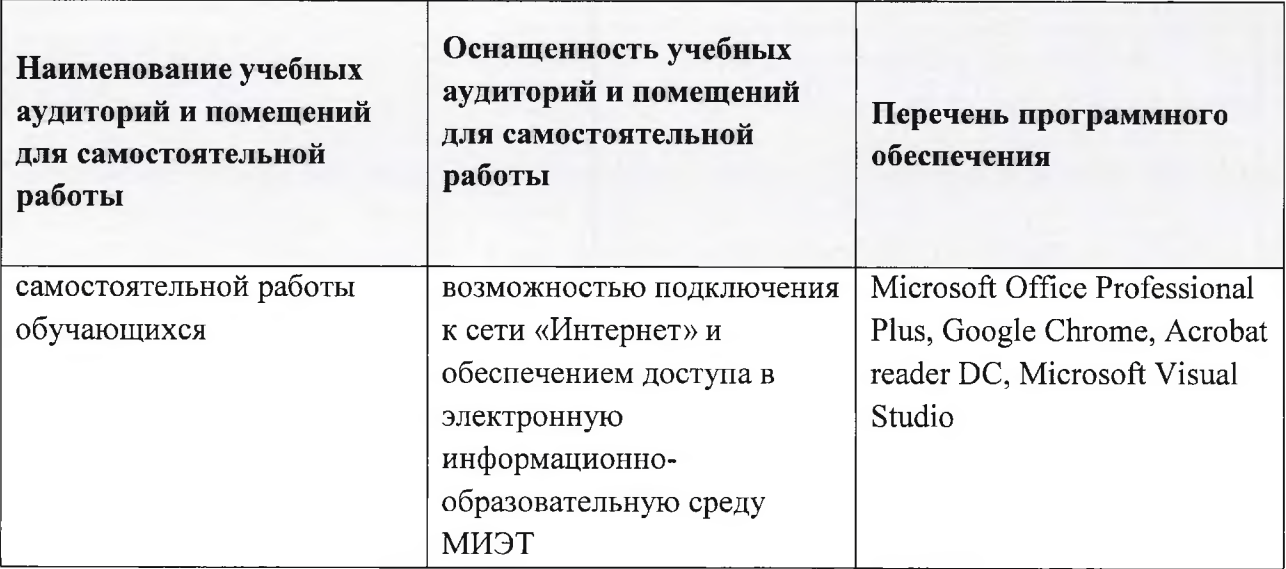

## **10. ФОНДЫ ОЦЕНОЧНЫХ СРЕДСТВ ДЛЯ ПРОВЕРКИ СФОРМИРОВАННОСТИ КОМПЕТЕНЦИЙ/ПОДКОМПЕТЕНЦИЙ**

ФОС по подкомпетенции ОПК-6.ООП - «Способен применять методологию объектно-ориентированного программирования для разработки программного обеспечения»

Фонды оценочных средств представлены отдельными документами размещены составе УМК дисциплины электронной информационной образовательной среды ОРИОКС// URL: <http://orioks.miet.ru/>.

# **11. МЕТОДИЧЕСКИЕ УКАЗАНИЯ ДЛЯ ОБУЧАЮЩИХСЯ ПО ОСВОЕНИЮ ДИСЦИПЛИНЫ**

#### **11.1. Особенности организации процесса обучения**

Данный курс посвящён изучению основ объектно-ориентированного программирования, что поможет студенту грамотно решать поставленные задачи, как области алгоритмизации, так программирования.

Лекционные занятия проводятся в традиционной форме с использованием мультимедийных презентаций. На каждой лекции студенты должны составить краткий конспект по демонстрационным материалам. При изучении теоретических материалов необходимо обратить внимание на основные моменты замечания, внимательно разобрать приведенные примеры.

Перед выполнением лабораторных контрольных работ необходимо изучить материалы лекций и рекомендуемую литературу по каждой теме, подготовить практическую часть лабораторного задания. Лабораторные работы необходимо выполнять компьютерном классе. Предполагается последовательное выполнение лабораторных работ, поскольку каждое следующее задание основано на использовании навыков знаний, полученных при выполнении предыдущих заданий.

Практико-ориентированные задания (домашние задания) являются обязательной частью освоения дисциплины. Результаты их выполнения предоставляются студентом форме отчета на электронную почту преподавателя или загружаются в сервис «Домашнее задание» системы ОРИОКС.

### **11.2. Система контроля оценивания**

Для оценки успеваемости студентов по дисциплине используется накопительнобалльная система.

Баллами оцениваются: выполнение каждого контрольного мероприятия семестре (в сумме до 80 баллов) и сдача дифференцированного зачета (до 20 баллов). По сумме баллов выставляется итоговая оценка по предмету. Структура и график контрольных мероприятий приведены ОРИОКС (<http://orioks.miet.ru/>).

Мониторинг успеваемости студентов проводится в течение семестра трижды: по итогам 1-8 учебных недель, 9-12 учебных недель, 13-18 учебных недель.

## **РАЗРАБОТЧИК:**

Доцент СПИНТех, к.т.н., доцент  $\sim$  /  $\approx$  /  $\sim$  / Е.Г.Дорогова/ */*

Рабочая программа дисциплины «Объектно-ориентированное программирование» по направлению подготовки 02.03.01 «Математика компьютерные науки» направленности (профиля) «Компьютерная математика и математическое моделирование» разработана в Институте СПИНТех и утверждена на заседании Института 22 03 <sup>2023</sup> года, протокол  $N_2 \sqrt{S}$ 

Директор института СПИНТех *Делеев* (Л.Г. Гагарина/

# **ЛИСТ СОГЛАСОВАНИЯ**

Рабочая программа согласована выпускающей кафедрой ВМ-1

Заведующий кафедрой ВМ-1  $\overbrace{\mathcal{H}\mathcal{N}}$  /А.А. Прокофьев/

Рабочая программа согласована с Центром подготовки к аккредитации и независимой оценки качества

Начальник АНОК  $\overbrace{\qquad \qquad }^{H}$  / И.М.Никулина /

Рабочая программа согласована библиотекой МИЭТ

 $\sqrt{\pi}$ иректор библиотеки  $\frac{\partial \mathcal{L} \mathcal{L}}{\partial \mathcal{L}}$  / Т.П.Филиппова /